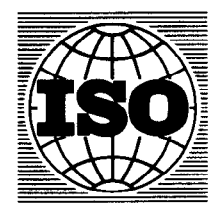

Publié 1981-08-15

INTERNATIONAL ORGANIZATION FOR STANDARDIZATION .MEXXIYHAPOJIHAA OPFAHM3ALIMA IIO CTAHJAPTH3ALIMH .ORGANISATION INTERNATIONALE DE NORMALISATION

# Commande numérique des machines - Format de données et de commandes

Numerical control of machines - Operational command and data format

Le Rapport technique 6132 a été élaboré par le Comité Technique ISO/TC 97, Calculateurs et traitement de l'information, et approuvé par la majorité de ses membres. II a été décidé de publier le document sous forme de Rapport Technique car l'état d'avancement de la question des systèmes à commande numérique ne permet pas aujourd'hui de mettre sur pied une Norme internationale qui soit complète et précise, et qui ne soit pas trop restrictive dans ce domaine en plein développement. II est destiné à servir de guide et sera revu et complété périodiquement.

# Sommaire

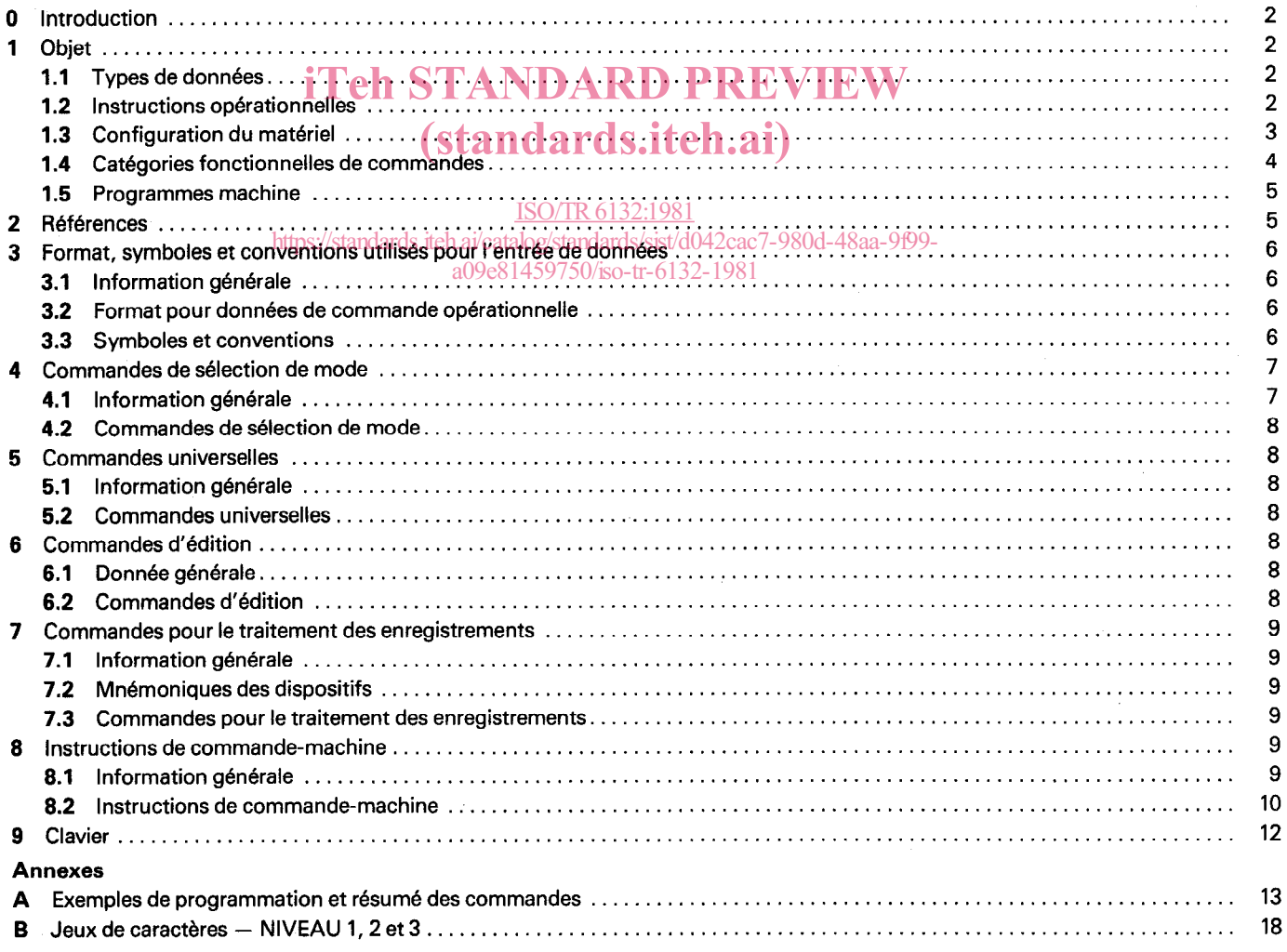

# CDU 681.323 : 621.9-52 : 681.3.06 Réf. no : lSO/TR 6132-1981 (F)

Descripteurs : traitement de l'information, commande numérique, disposition des données, procédure de commande, commande de chainon à haut niveau, format de bloc, symbole.

SO/TR 6132-1981 (F)

Page

# 0 Introduction

Le but de ce document est de fournir un guide pour la création d'un nouvel ensemble de données de commande pour la commande numérique des machines. Ce nouvel ensemble est nécessaire à cause du développement rapide et largement répandu des nouvelles techniques et des nouveaux systèmes que nous appellerons «Systémes avancés». Le développement incontrôlé de systémes incompatibles et la création simultanée de différents LANGAGES HOMME-MACHINE sont à éviter le plus possible.

Afin d'exploiter la flexibilité et la capacité des systèmes CN d'usage courant et futurs, il est nécessaire de pouvoir entrer les données d'initialisation et les paramètres en plus de ce qui est inclus dans les formats de programme établis dans I'ISO 2539.

Le présent Rapport technique est destiné à servir de guide dans la coordination des études de systèmes permettant de promouvoir l'uniformité dans la programmation de pièces et dans les techniques opératoires pour l'introduction de données dans des systèmes de machines étendus, par l'initialisation et par les paramètres. Ce format peut être utilisé soit sur un panneau de l'équipement de la commande de la machine, soit sur une unité centrale lorsqu'un DNC est utilisé. Le désir d'établir une uniformité et d'obtenir un degré d'interchangeabilité des données d'entrée enregistrées pour les systèmes à commande numérique est reconnu depuis longtemps par les constructeurs d'équipements aussi bien que par les utilisateurs. De plus, avec l'utilisation étendue du clavier alphanumérique général pour l'entrée de données par l'opérateur, il est souhaitable de promouvoir l'uniformité des formats d'entrée manuels entre équipements afin de compenser le manque d'étiquetage fonctionnel des organes d'entrée mis à la disposition de l'opérateur.

Dans le passé, ce type de données était minimal et des organes d'entrée spéciaux tels que commutateurs, boutons poussoirs fonctionnels et commutateurs numériques (commutateurs «codes» par exemple) étaient utilisés.

La quantité et la variété de ce type de données rendent souhaitables, d'un point de vue économique et opérationnel, d'entrer ces données par l'intermédiaire d'un dispositif d'entrée du programme tel qu'une bande perforée ou un clavier alphanumérique standard appartenant au systéme.

# iTeh STANDARD PREVIEW (standards.iteh.ai)

1 Objet

#### 1.1 Types de données

Les systèmes à commande numérique concernés par le présent Rapport technique doivent comporter l'utilisation de deux types de ISO/TR6132:1981 données. https://standards.iteh.ai/catalog/standards/sist/d042cac7-980d-48aa-9f99 a09e81459750/iso-tr-6132-1981

1) Données de programme ayant un format en concordance avec I'ISO 2539, et codées suivant I'ISO 840.

2) Données de commande opérationnelle - Réglage de la machine, initialisation et/ou paramètre opérationnel ayant un format en concordance avec les instructions opérationnelles définies dans ce Rapport technique et codées suivant un sous-ensemble de I'ISO 646.

#### Sous-ensemble de caractères :

O-8 O-9 O-10 o-13 caractéres de la colonne 2, sauf 2-7

caractères de la colonne 3, sauf 3-11 et 3-15

caractéres de la colonne 4, sauf 4-O

caractéres de la colonne 5

caractères 7-12 et 7-15

### 1.2 Instructions opérationnelles

II n'est pas souhaitable que tous les systémes CN possédent toutes les caractéristiques et possibilités pour lesquelles des instructions opérationnelles ont été définies dans le présent Rapport technique. Lorsqu'un système CN a la possibilité d'entrer des instructions opérationnelles, les mnémoniques et les formats définis dans le présent Rapport technique doivent être utilisés. Les fonctions définies ici ne sont pas destinees à limiter les capacités des systémes CN; des fonctions supplémentaires et des instructions opérationnelles peuvent être définies et introduites par le constructeur de la commande, si nécessaire. II est également souhaitable que, dans quelques cas, un constructeur de commande puisse, à sa discrétion, executer exclusivement avec des boutons poussoirs, commutateurs ou autres commandes d'opérateurs conventionnelles une ou plusieurs fonctions définies ici. Si ces fonctions sont affichées en abregé ou de façon mnémonique, les mnémoniques définis dans le présent Rapport technique devront être utilisés.

#### 1.3 Configuration du matériel

Le présent Rapport technique traite des systèmes à commande numérique qui doivent prendre en compte la grande variété de configuration du matériel suivant la destination et les possibilités requises du système. La figure 1 montre un système à commande numérique contenant plusieurs types de matériels périphériques. L'intérêt principal du présent Rapport technique est de donner la forme des données, préparées par le programmeur-pièce ou introduites par l'opérateur dans le système à commande numérique par I'intermédiaire d'un ou de plusieurs de ces organes. En général, ces données peuvent être soit des données de programme, soit des données de commande opérationnelle. L'échange de données binaires en formats non conformes au présent Rapport technique peut être effectué à l'intérieur ou entre plusieurs organes, à la convenance du constructeur de commande, pour autant qu'un tel échange soit transparent et non perçu de l'utilisateur.

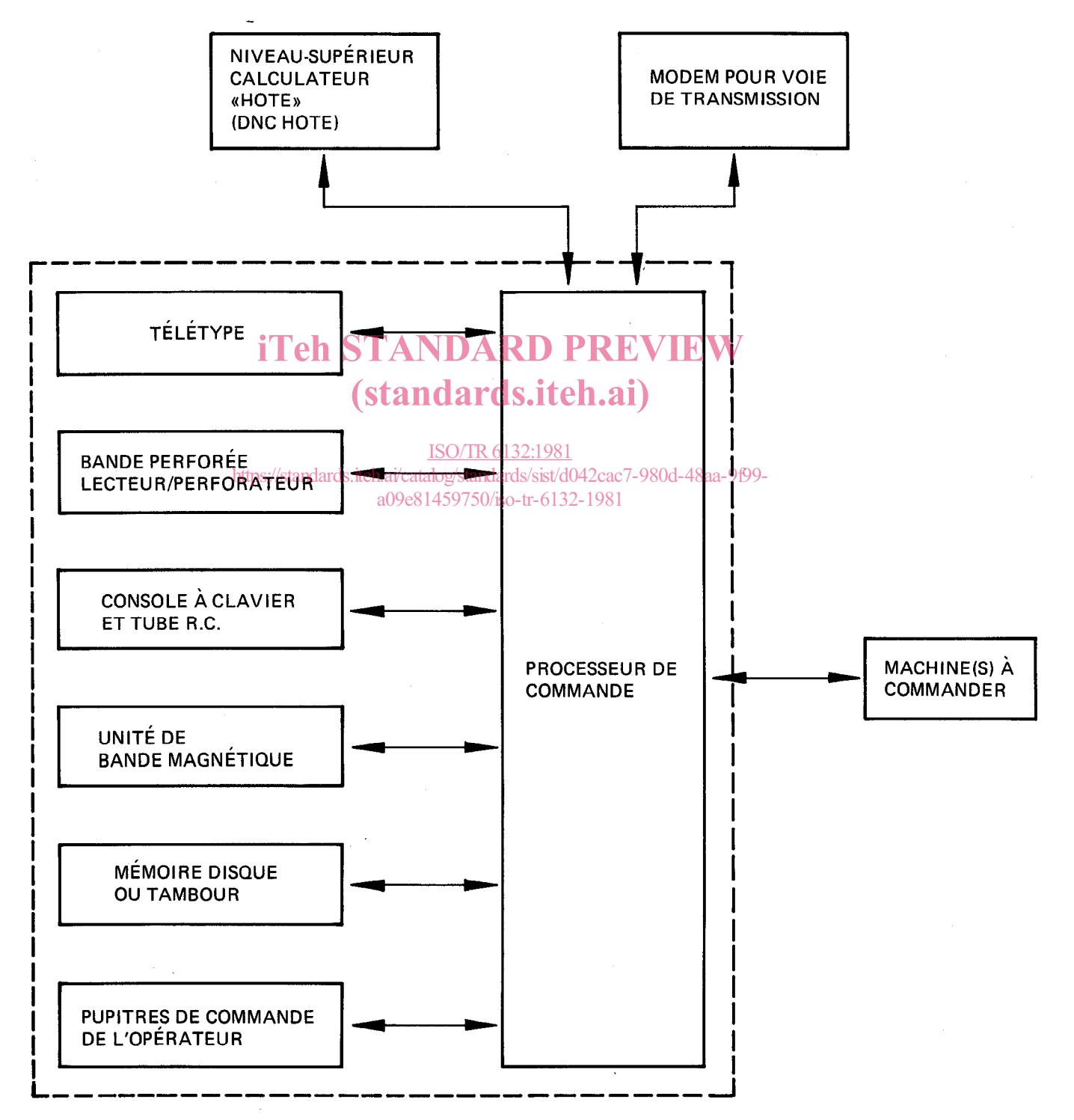

La figure 1 suggére quelques types d'équipements périphériques possibles qui peuvent être utilisés avec un système de commande numérique; le présent Rapport technique n'est pas destiné à spécifier ou à limiter les types de périphériques utilisés dans un système donne. D'autres normes existent pour définir certaines interfaces physiques impliquées par la figure 1.

#### 1.4 Catégories fonctionnelles de commandes

Pour illustrer l'implantation d'un systéme ayant un large éventail de commandes et avec une utilisation maximale d'un clavier alphanumérique pour l'entrée de commandes, un système ayant une organisation de structure suivant la figure 2 a été utilisé,

La figure 2 montre plusieurs catégories de commandes qui peuvent être implantées. Le but du présent Rapport technique n'est pas d'exiger spécifiquement ou de limiter les commandes à celles portées à la figure 2; l'étendue des possibilités de tout systéme à commande numérique dépendra de l'utilisation pour laquelle le système est destiné. Pour quelques systèmes, les possibilités de diagnostic, le systéme d'information du management, et autres fonctions spécialisées ou catégories, pourront être ajoutées en plus de celles portées à la figure 2.

Une caractéristique de l'organisation portée sur la figure 2 est l'existence d'un niveau de sélection de mode dans la structure du système. Un opérateur communiquant avec un système à commande numérique ayant cette structure peut avoir accés à toutes les catégories de commandes subordonnées à partir du niveau de Sélection de Mode. Une fois qu'il est entré dans le sous-niveau approprié, il peut effectuer toute opération désirée pour laquelle les instructions mnémoniques ont été définies dans cette catégorie d'instruction. Lorsqu'il a achevé sa tâche, il peut revenir du sous-niveau au niveau de Sélection de Mode et, de là, entrer dans tout autre sous-niveau désiré. La fonction premiére du niveau de Sélection de Mode dans cette illustration, est de permettre à l'opérateur de choisir le type d'opération de systéme désiré au moyen des commandes du pupitre. Le constructeur de commande s'il le désire, peut, effectuer cette sélection de mode d'une autre manière, telle que par un commutateur.

Notons que les opérations listées pour chaque sous-niveau peuvent entraîner l'utilisation de commandes, à l'initiative de l'opérateur, pour effectuer quelques fonctions. Normalement, au cours de l'écoulement des commandes du système, il devrait également y avoir pour effectuer quelques fonctions. Normalement, au cours de l'écoulement des commandes du syst des réponses du système en retour à l'opérateur. Ces commandes et réponses devraient être transférées au moyen d'une console du système qui inclurait en particulier un organe d'entrée de données, un organe de visualisation; elle peut être un terminal à clavier et<br>CRT, un téléimprimeur, ou tout autre organe approprié. CRT, un téléimprimeur, ou tout autre organe approprié.

La figure 2 donne également une catégorie de Commandes <u>Universelles2 Ces c</u>ommandes sont valables dans tout mode de com mande y compris le niveau de Sélection de Modes iteh ai/catalog/standards/sist/d042cac7-980d-48aa-9f99a09e81459750/iso-tr-6132-1981

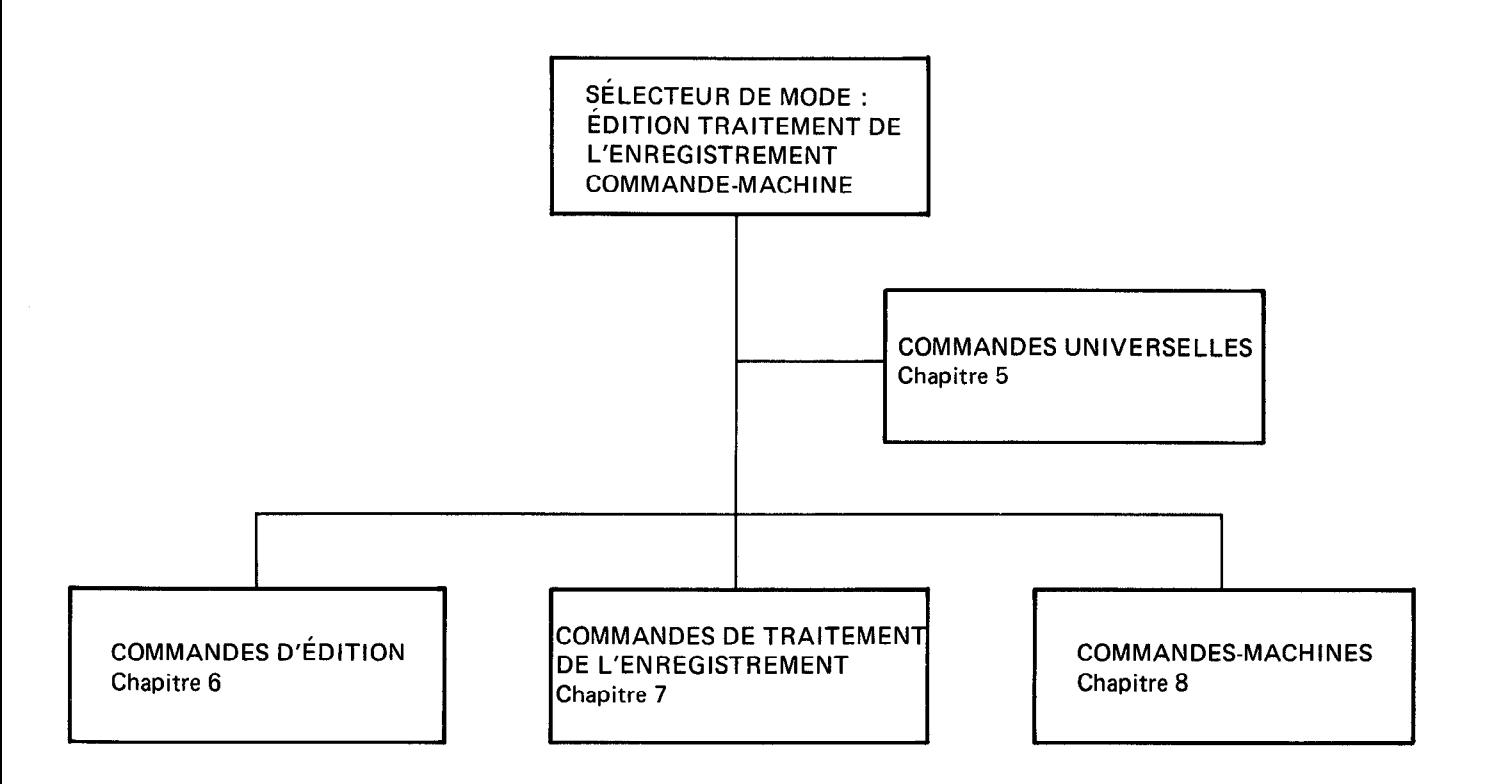

Figure 2 - Catégories de commandes fonctionnelles généralisées du système de commande numérique

#### 1.5 Programmes-machine

Afin de faciliter le fonctionnement automatique des machines travaillant en commande numérique, il est souhaitable de prévoir la possibilité de combiner quelques commandes listées dans le sous-niveau : «Commande-machine» avec les données du programme, plutôt que de restreindre l'entrée de ces commandes uniquement par la console du systéme.

Afin d'accomplir cela, une structure pour les programmes est établie dans le présent Rapport technique, qui peut contenir les données de programme et de commande opérationnelle. Pour permettre au systéme à commande numérique de différencier les deux types de données, des codes «hors commande» et des codes «en commande» sont définis suivant I'ISO 2539, faisant partie de la structure du programme.

La figure 3 montre une conception de cette structure. Notons qu'un programme conventionnel constitué de données de programme a englobé une séquence de données opérationnelles. La parenthèse ouverte «(«est utilisée pour commuter du format de données de programme au format de données de commande opérationnelle. La parenthése fermée, »)», est utilisée pour revenir au format de données de programme. Ces changements de formats peuvent survenir d'un bout à l'autre du programme. II est recommandé que les numéros de séquence comme définis dans I'ISO 2539 soient utilisés en tant que numéros de ligne. Les numéros de séquence devront être placés dans l'ordre ascendant.

II est fortement recommandé qu'uniquement les personnes ayant l'autorité nécessaire puissent modifier les programmes. Lorsqu'un commutateur est utilisé pour une sélection de mode, la manoeuvre peut être effectuée par l'intermédiaire d'une clef. Lorsque le mode est sélectionné par un bouton poussoir sur un clavier, des mots de passe doivent être utilisés avec sollicitation par le systéme.<br>.

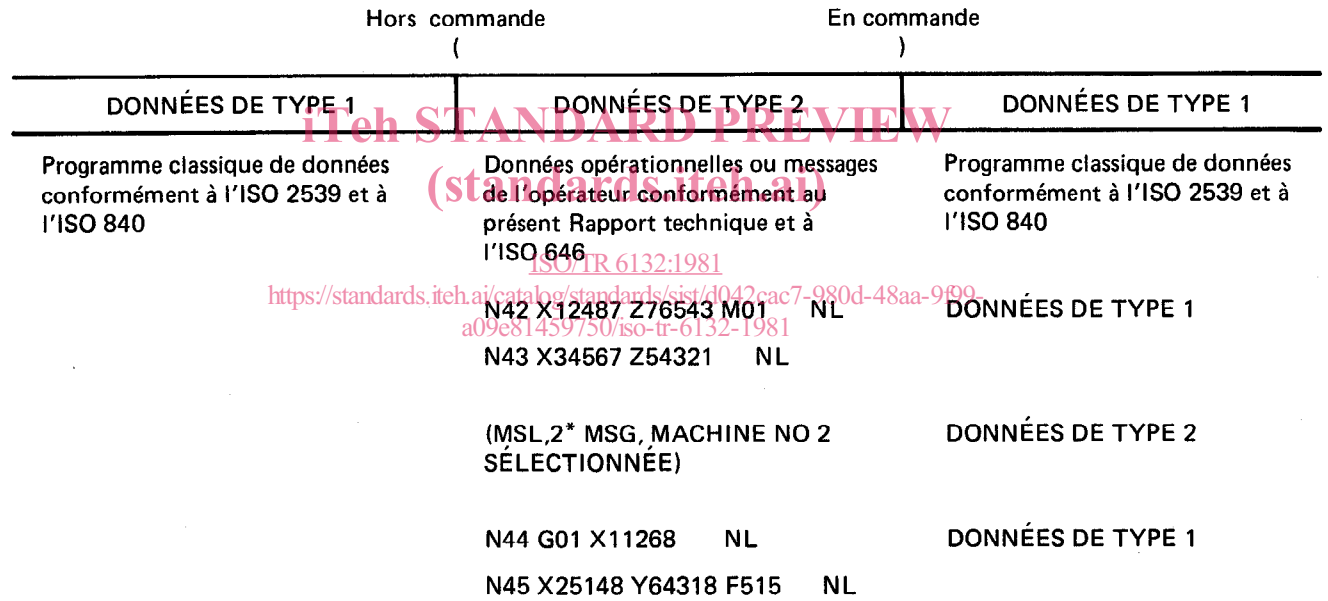

Figure 3 - Programme type de structure de données contenant des données de type 1 et de type 2

#### 2 Références

ISO 646, Jeu de caractères codés à 7 éléments pour l'échange d'information entre matériels de traitement de l'information.

ISO 840, Commande numérique des machines - Jeu de caractères codés à 7 éléments.

ISO 2126, Machines de bureau - Disposition de base pour la section alphanumérique des claviers manœuvrés avec les deux mains.

ISO 2539, Commande numérique des machines - Bandes perforées à bloc à format variable pour contournage et mise en position.

ISO 3244, Machines de bureau et machines employées en traitement de l'information - Principes directeurs pour l'affectation des touches de commande sur les claviers.

ISO 4342, Commande numérique des machines - Données d'entrée des processeurs CN - Langage de référence de base pour programme de pièce. 1)

Actuellement au stade de projet.

ISO 6983/1, Commande numérique des machines  $-$  Format de programme et définition des mots adresse  $-$  Partie 1 : Format de données pour les équipements de commande de mise en position et de contournage.1)

ISO 6983/2, Commande numérique des machines - Format de programme et définition des mots adresse - Partie 2 : Codage des fonctions préparatoires G et auxiliaires M. 1)

### 3 Format, symboles et conventions utilisés pour l'entrée de données

#### 3.1 Information générale

Au cours de l'entrée de commandes mnémoniques par un clavier, il peut y avoir des erreurs d'entrée dues à l'enchaînement erroné d'une clef. Le constructeur de la commande doit fournir les moyens appropriés pour permettre la correction des erreurs d'entrée par clavier et/ou la re-sortie de ces informations erronées, par exemple, des fonctions devraient être définies permettant de supprimer le caractère précédent entré par le clavier, ou bien afin de ne tenir aucun compte de toutes les commandes qui viennent d'être tapées.

Un système interactif (avec instructions «soufflées») est recommandé en temps qu'approche par la communication opérateurmachine. Bien que non exigées par les commandes définies dans le présent Rapport technique, de telles réponses interactives du système CN aident à réduire la charge d'un opérateur et à réduire la probabilité des erreurs de commande. Le constructeur de commande peut choisir, à sa discrétion, de bloquer le clavier de la console du systéme et/ou d'afficher les messages d'erreur à l'opérateur si les commandes sont incorrectes ou si, pour quelque raison, le systéme n'est pas prêt à accepter des commandes. Le constructeur de commande peut également choisir d'exiger que l'opérateur entre un «mot de passe» qui lui permette d'accéder à certaines commandes délicates.

II est également suggéré que le constructeur de la commande prévoie un verrouillage du système de mouvements de la machine pour interdire le mouvement (qui peut résulter non intentionnellement d'une commande erronée) jusqu'à ce que l'opérateur effectue une opération particulière pour l'initialiser (en appuyant sur un bouton départ, par exemple). VIEW

# 3.2 Format pour données de commande **opération alle dissi**te $\mathbf{h}.\mathbf{a}\mathbf{i})$

Les données de commande opérationnelle devront être présentées comme étant des instructions opérationnelles, qu'elles soient<br>extrête assemblement eu per un outre mouen. Cheque instruction de consistent en un orde prémoniqu entrées manuellement ou par un autre moyen. Chaque instruction opérationnelle consistera en un code mnémonique de la fonction, entrees manuellement ou par un autre moyen. Chaque instruction operationnelle consistera en un code thr<br>suivi, lorsque cela sera approprié, par un ou plusieurs arquiments qualifiant la commande. a09e81459750/iso-tr-6132-1981

Les mnémoniques d'une fonction de commande sont uniformément structurés à partir de trois caractères. Le premier et le second caractére seront des caractéres alphabétiques. Le troisième sera un caractere numérique ou alphabétique. Les mnémoniques commencant par le caractère U sont réservés en permanence pour une utilisation par le constructeur de la commande et pour les utilisateurs.

Les arguments contenus dans les instructions opérationnelles devront être d'une longueur et d'un contenu conformes aux commandes définies dans les paragraphes suivants. Un format à mot-adresse semblable à celui des données de I'ISO 2539 est recommandé pour la présentation des arguments.

Un caractére délimiteur sera utilisé pour séparer le mnémonique de la fonction de l'argument (ou des arguments). Des délimiteurs supplémentaires peuvent être nécessaires pour séparer des arguments ou des instructions opérationnelles, les uns des autres.

### 3.3 Symboles et conventions

L'opérateur déclenche les réponses du système à une commande en entrant la commande et en pressant une clef signifiant «entrer la commande dans le système de commande». Dans le présent Rapport technique, le symbole J sera utilisé pour représenter la pression de la clef-entrée. Dans le texte qui suit, certains arguments de commande sont en caractères italiques. Cette convention est utilisée pour signifier que l'elément est variable et sera remplacé (par le programmeur ou l'opérateur) par une entrée spécifique à l'effet désiré.

| Symbole              | <b>Utilisation</b>                                                                                                    |             |
|----------------------|----------------------------------------------------------------------------------------------------|-------------|
|                      | Représente la pression d'une clef signifiant «entrer la commande dans le système de com-<br>mande», provoquant la fin de l'entrée de commande et le lancement de l'exécution de la<br>fonction commandée. | EIL L       |
| $\cdot$<br>(virgule) | La virgule est un délimiteur qui sépare le mnémonique de commande de l'argument qui le<br>suit, et lorsque cela est nécessaire, elle sépare des arguments successifs d'une com-<br>mande.                 | MIR. XIYO ∃ |

Actuellement au stade de projet.

# ISO/TR 6132-1981 (F)

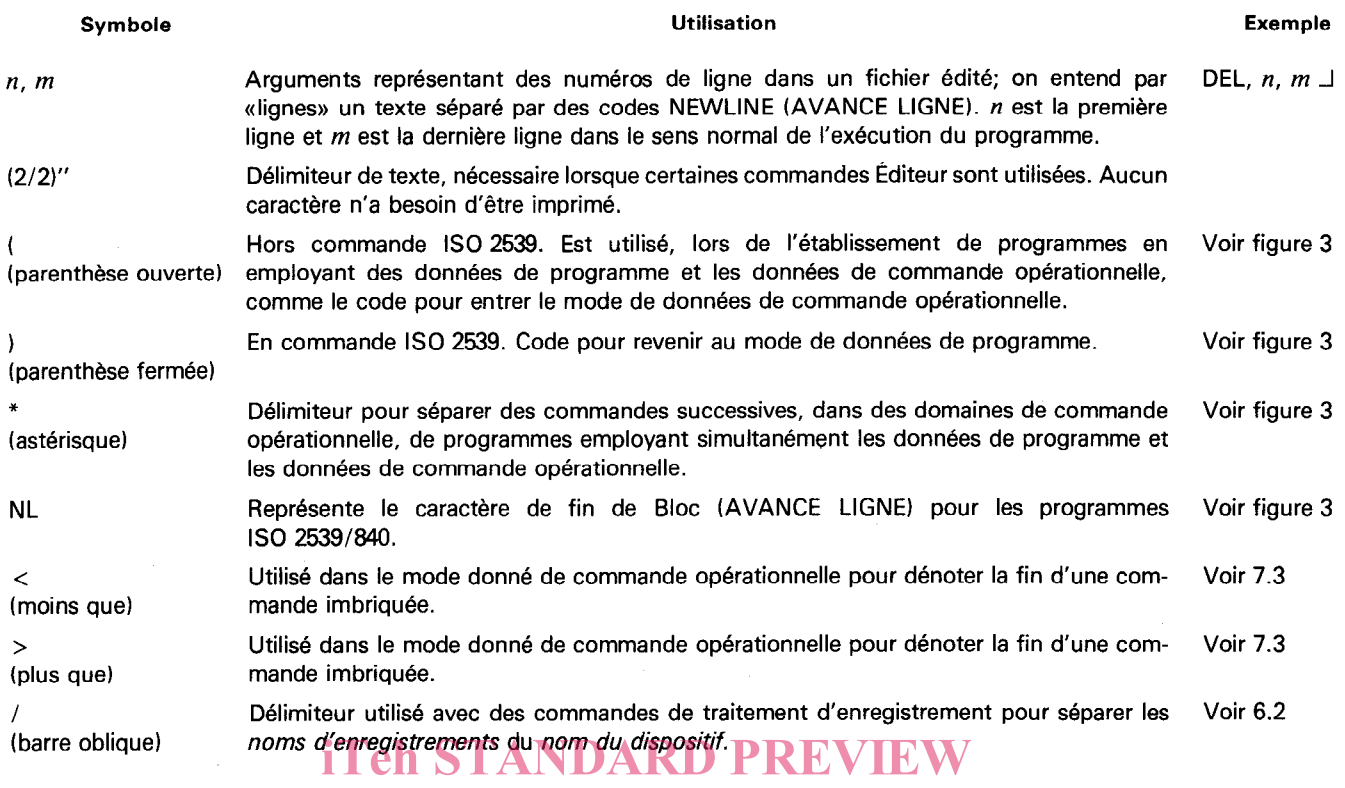

# 4 Commandes de sélection de moden dards.itch.ai)

### 4.1 Information générale

ISO/TR6132:1981

Le «Niveau de Sélection de Mths://standards.iteh.ai/catalog/standards/sist/d042cac7-980d-48aa-9f99-<br>Le «Niveau de Sélection de Mode» tait partie de la structure de commande qui permet à l'opérateur de sélectionner le type  $\frac{10}{100}$  système. Son utilisation n'est pas obligatoire et n'est pas nécessaire au fonctionnement, mais elle est une forme transmittent du système. Son utilisation n'est pas obligatoire et n'est pas nécessaire au fonc optionnelle de l'organisation du mode de procédure de l'opérateur.

S'il est utilisé, il doit être conforme au présent Rapport technique.

La Sélection de Mode, s'il y en a une, peut être exécutée :

- a) par un clavier (commande de sélection de mode tableau 1);
- b) par des boutons poussoirs séparés;
- c) par un commutateur.

Le statut du système (Niveau de la Sélection de Mode) doit être clairement indiqué à l'opérateur,

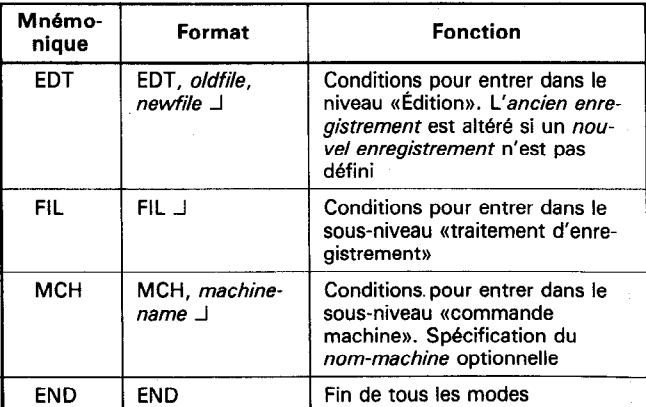

#### Tableau 1 - Commandes de sélection de mode

# 4.2 Commandes de Sélection de Mode

Le tableau 1 donne la liste du code mnémonique, du format et de la fonction de chaque commande de Sélection de Mode. Ces commandes correspondent à trois catégories de commandes (modes de fonctionnement) illustrées dans le présent Rapport technique,

Notons que dans plusieurs cas, une nouvelle action interactive entre le système et l'opérateur peut être nécessaire pour préciser la commande de base.

Quelques systèmes CN peuvent être concus avec certains ou avec tous ces sous-niveaux, ou avec des sous-niveaux additionnels, ou bien avec les deux, selon les besoins du système. Si des sous-niveaux additionnels sont prévus par le constructeur de la commande, des commandes appropriées doivent être définies pour y accéder.

### 5 Commandes universelles

#### 5.1 Information générale

Les commandes universelles sont destinées à la commande générale du système plus qu'à la mise en œuvre de fonctions opérationnelles spécifiques. Les commandes universelles doivent être effectuées sans nécessiter la sélection d'un mode particulier.

### 5.2 Commandes universelles

Le tableau 2 donne la liste du code mnémonique, le format et la fonction de chaque commande universelle,

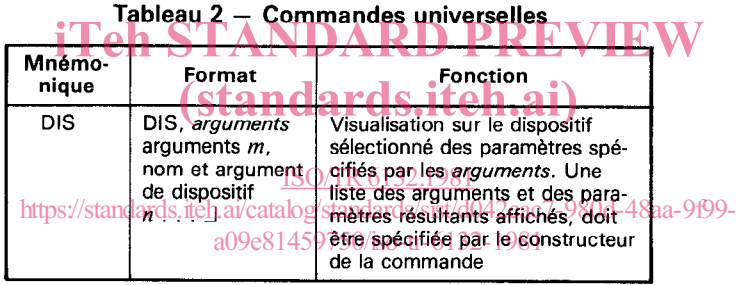

# 6 Commandes d'édition

#### 6.1 Donnée générale

Le sous-niveau «Édition» est une partie de la structure de commande grâce auquel l'opérateur peut changer les enregistrements existants. Le système entre dans cette catégorie à partir du niveau Sélection de Mode par la commande EDT. Le systéme peut demander à l'opérateur d'entrer le nom de l'enregistrement à éditer.

### 6.2 Commandes d'Édition

Le tableau 3 donne la liste du code mnémonique du format et de la fonction de chaque commande Édition. Lorsque tous les arguments permis par les formats des commandes Édition ne sont pas nécessaires, d'autres formes peuvent être utilisées.

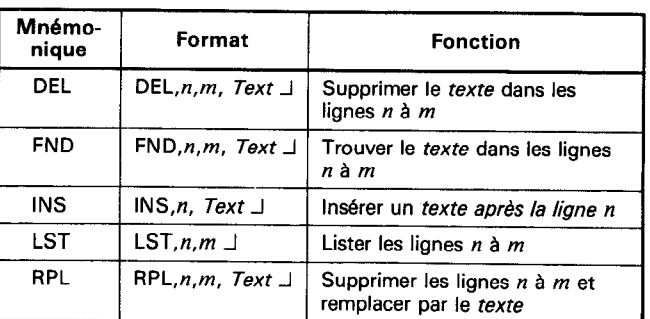

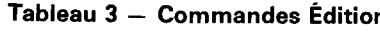

### 7 Commandes pour le traitement des enregistrements

#### 7.1 Information générale

Le sous-niveau traitement d'enregistrement fait partie de la structure de commande grâce auquel l'opérateur peut créer de nouveaux enregistrements, liste des répertoires d'enregistrements, supprimer des enregistrements non désirés d'un organe de mémoire. Le système entre dans ce programme à partir du niveau de Sélection de Mode par la commande «FIL».

#### 7.2 Mnémoniques des dispositifs

Puisque le traitement d'enregistrement n'est pas uniquement concerné par des noms d'enregistrement, mais également par des noms de dispositifs, il doit être entendu que dans les descriptions du format suivant, chaque fois que les termes nom d'enregistrement ou nouveau nom d'enregistrement ou ancien nom d'enregistrement sont utilisés, il doit également être fait référence, si nécessaire (comme défini par le constructeur de la commande), au dispositif contenant cet enregistrement. Le format qui doit être utilisé est nom d'enregistrement/nom du dispositif. Pour permettre au traitement d'enregistrement de distinguer les noms d'enregistrement des noms de dispositif, un délimiteur Slash (/) est utilisé. Les mnémoniques standardisés concernant les dispositifs sont donnés dans le tableau 4.

#### Tableau 4 - Mnémoniques normalisés concernant les dispositifs

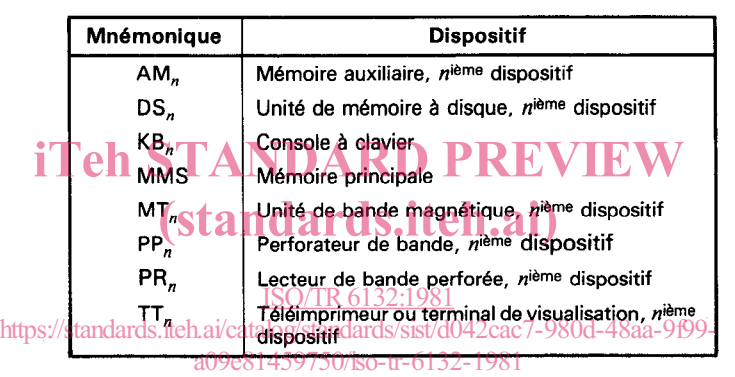

#### 7.3 Commandes pour le traitement des enregistrements

Le tableau 5 donne la liste du code mnémonique, du format et de la fonction de chaque commande pour le traitement d'enregistrement.

| <b>Mnémonique</b> | Format                                                                                                    | <b>Fonction</b>                                                                                                    |  |
|-------------------|----------------------------------------------------------------------------------------------------|----------------------------------------------------------------------------------------------------|--|
| <b>ADP</b>        | ADP, nouveau nom d'enregistrement,<br>ancien nom d'enregistrement,<br>ancien nom d'enregistrement, $\Box$ | Pour créer un nouvel enregistrement en enchaînant (APPENDING) le<br>contenu des anciens enregistrements dans l'ordre donné                     |  |
| <b>CRE</b>        | CRE, nouveau non d'enregistrement _                                                                       | Créer un nouvel enregistrement appelé nouveau nom d'enregistre-<br>ment                                                                        |  |
| <b>DIR</b>        | DIR, nom du dispositif $\Box$                                                                             | Sortir le RÉPERTOIRE de tous les noms d'enregistrements contenus<br>dans le dispositif identifié par le nom du <i>dispositif</i>               |  |
| <b>DLF</b>        | DLF, nom d'enregistrement                                                                                 | SUPPRIMER l'enregistrement appelé nom d'enregistrement                                                                                         |  |
| <b>REN</b>        | REN, ancien nom d'enregistrement<br>nouveau nom d'enregistrement J                                        | RENOMMER - Changer le nom d'un enregistrement                                                                                                  |  |
| <b>XFR</b>        | XFR, ancien enregistrement<br>nouvel enregistrement $\Box$                                                | TRANSFÉRER le contenu de l'ancien enregistrement dans le nouvel<br>enregistrement. Le contenu de l'ancien enregistrement n'est pas<br>affecté. |  |

Tableau 5 - Commandes pour le traitement des enregistrements

# 8 Instructions de commande-machine

# 8.1 Information générale

Les instructions de commande-machine définies dans ce chapitre ont deux buts : permettre à l'opérateur d'entrer l'information commande-machine par la console du systéme et permettre à des informations de commande-machine d'être incluses dans les données du programme conventionnel, dans des programmes à deux niveaux, c'est-à-dire, des programmes utilisant des données de commande opérationnelle.

Pendant cette opération, le système de commande doit souvent avoir des informations le concernant, qu'il est impossible de programmer en utilisant seulement le format de I'ISO 2539.

Ces informations supplémentaires consistent en données telles que : la fonction-miroir, la forme de la compensation d'outil, le décalage d'origine et des fonctions similaires qui sont propres à chaque travail. II est également quelquefois nécessaire que l'opérateur soit capable de spécifier certaines conditions d'exécution du programme telles que le fonctionnement «bloc par bloc».

Ce chapitre définit les formats à utiliser à l'entrée, qu'elle soit entrée par la console du système ou au moyen de programmes à deux niveaux.

#### 8.1.1 Opération manuelle par la console du système

Le système entre dans le sous-niveau commande-machine par la commande «MCH». Le système de dialogue amène à demander à l'opérateur d'entrer le numéro d'identification de la machine, vers lequel les instructions commande-machine doivent être dirigées dans des systèmes à plusieurs machines. Les commandes peuvent être dirigées vers une autre machine en entrant le code END afin de revenir au Niveau de Sélection de Mode.

#### 8.1.2 Fonctionnement automatique avec des programmes à deux niveaux

Lorsque des instructions de commande-machine sont incluses dans des programmes, un fonctionnement à deux niveaux est exécuté au moyen de l'utilisation de la parenthèse ouverte «Sortie de commande, «(«, et de la parenthèse fermée» «Entrée de commande, »)», pour sortir et revenir au format ISO 2539.

Lorsque l'exécution d'un programme co<mark>mmence</mark>, il est entendu que le système de commande de la machine interprétera initialement<br>les dennées du programme celon le formet time ISO 3530, Leresu'une necestitées auverte est dé les données du programme selon le format type ISO 2539. Lorsqu'une parenthèse ouverte est détectée, le système de commande les données du programme selon le format type ISO 2335. Loisqu'une parentnese ouverte est détéctée, le système de commande<br>interprétera toutes les données suivantes comme des instructions de commande-machine (réglable) con port technique et ce, jusqu'à ce qu'une parenthése fermée soit détectée, aprés quoi l'interprétation reviendra au format type ISO 2539.

#### ISO/TR6132:1981

Des instructions de commandes peu<del>vent/être entrées autant de fois que l</del>'on/désire dans un programme, passant à chaque fois au mode de commande-machine puis en retournant au mode de l'ISO725390 À l'intérieur du mode de commande-machine, plusieurs instructions commande-machine à données de programme peuvent être émises successivement si elles sont séparées par un astérisque \* délimiteur.

Sous certaines conditions, il est également possible d'établir des instructions de commande-machine à l'intérieur d'autres instructions de commande-machine par une technique connue sous le nom «d'imbrication».

L'instruction imbriquée est comprise entre les caractères  $(x > y)$  et  $(x > y)$  pour la délimiter de l'instruction commande-machine dans laquelle elle est emboîtée. Cette structure peut être utilisée avec les instructions CLS (appeler un sous-programmme) ou RPT (répéter); chacune d'elles comprend la définition d'un sous-programme dans le format ISO 2539 qui peut lui-même renfermer d'autres données de commande opérationnelle, peut-être en incluant d'autres sous-programmes, etc. La spécification de la quantité des instructions commande-machine qui peuvent être imbriquées doit être spécifiée sous la responsabilité du constructeur de la commande.

Plusieurs instructions de commande-machine sont directement exécutables, c'est-à-dire qu'elles provoquent un mouvement spécifique de la machine. Les instructions exécutables sont CLS, CRZ, REF et RPT. Pour assurer que ces fonctions ne soient pas exécutées d'une manière imprévue, l'exécution doit être retardée jusqu'à ce que la commande (NL) suivant le code «entrée de commande, «)», soit lue par le systéme de commande.

#### 8.2 Instructions de commande-machine

Le tableau 6 aux pages suivantes donne la liste du code mnémonique, du format et de la fonction de chaque instruction de commande-machine.

Notons que les formats ont été généralement définis pour un grand nombre d'arguments des instructions. Le constructeur de la commande a la responsabilité de spécifier ces formats en détail selon l'utilisation pour laquelle ils sont destinés. Lorsque les instructions de commande-machine sont entrées par la console du systéme, il est recommandé que le constructeur de la commande fournisse des messages d'erreur rapides et compréhensibles chaque fois que cela est possible pour réduire la possibilité d'erreur dans les entrées de données.

La spécification des unités (par exemple inches ou métrique) des données de commande opérationnelle est optionnelle et peut être indiquée pour un caractère alphabétique faisant partie d'un argument.

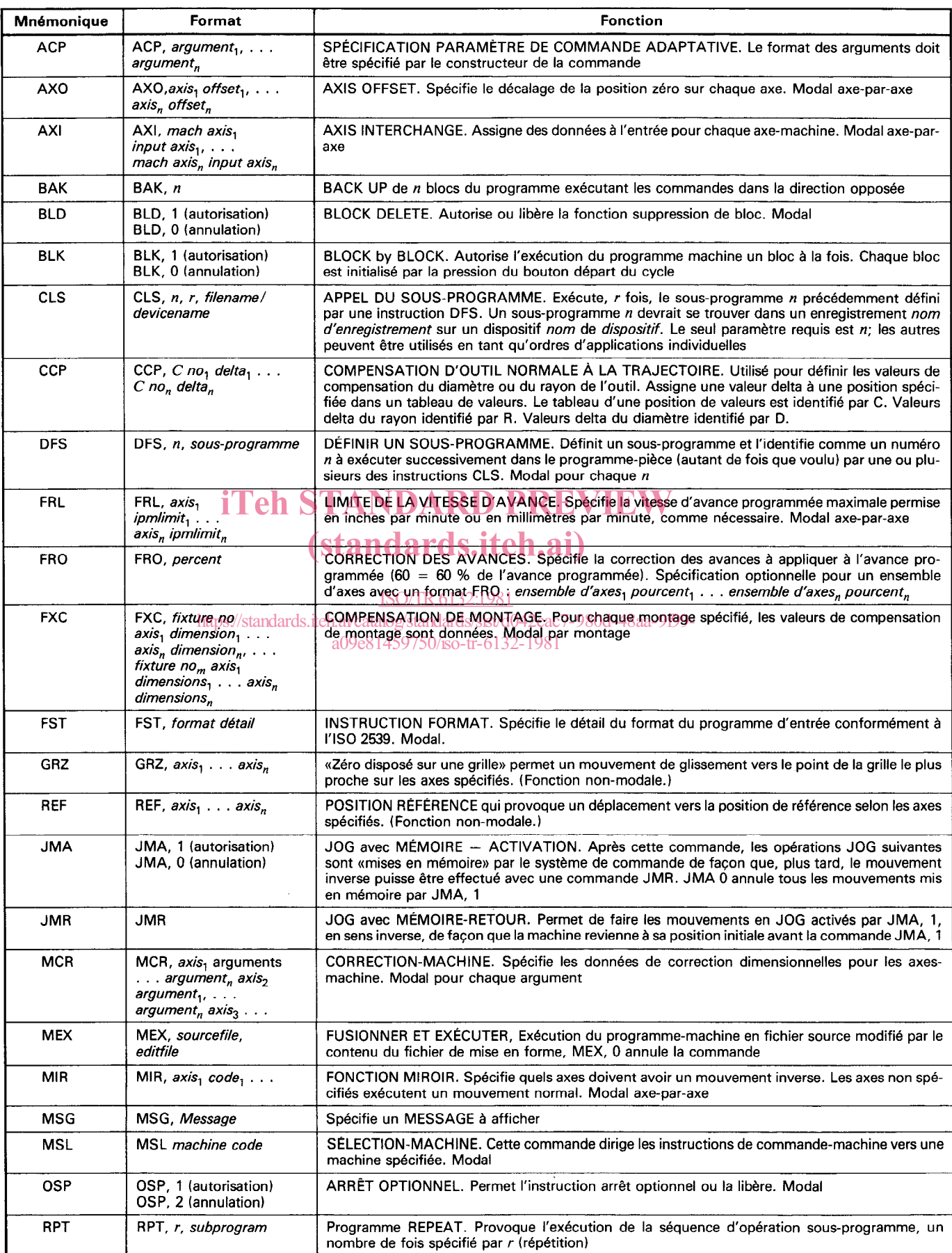

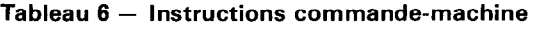